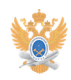

## **Регистрация обезличенного[..]** 22.01.2019 12:56:15

## **Печать статьи FAQ**

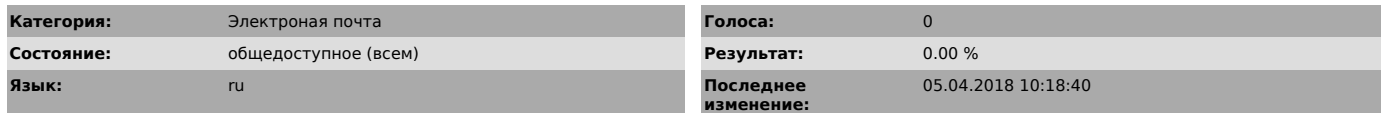

*Проблема (общедоступное)*

Для регистрации обезличенного почтового ящика для подразделения необходимо<br>заполнить регистрационную форму, распечатать ее и принести в ЦСУиТ УИ по<br>адресу пр. Вернадского, дом 78, ком. Д-322.<br>В наименовании обезличенного

Требования предъявляемые к паролю: - не менее 8 символов

- цифры и буквы латинского алфавита - буквы в верхнем и нижнем регистре

[1]Заполнить форму (открывается в новом окне)

[1] https://helpdesk-forms.mirea.ru/npmail-request

*Решение (общедоступное)*